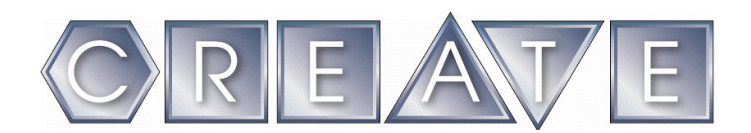

# **TEAM VIDEO JUDGING GUIDELINES – VEX IQ**

At various CREATE sponsored events, event partners may opt to do judging via video presentations. The larger the tournament the more likely this format will be adopted. These videos will be reviewed by Judges. Those earning a superior score may be invited to a face-toface interview at the tournament at the discretion of the event partner. At times video judging will be the sole method used in determining the winner of an award.

The purpose of Video Judging is intended to allow very large tournaments to effectively review the work of all teams. It encourages teams to practice and hone their presentation skills and allows them an opportunity to tell their story. The guidelines below are intended to make the creation of the team video as simple and as close to a traditional interview or presentation as possible.

Below are the guidelines for recording a CREATE Team Judging Interview/Presentation.

#### **Content**

- All videos must include the following in the order listed
	- Introduction of the team: Use team number only and team name only if it has no reference to your school or city/town name.
	- Statement of which event this video is for. (A new video should be shot for each event.)
	- Introduction of each team member, by each team member
		- First Name (No last names.)
		- Grade
		- Team position held (Design, build, documentation, scouting, etc.)
		- Other comments deemed appropriate/pertinent
	- Four (4) minute presentation.
	- Answers to the following questions: (You may answer any or all of the following. Be sure to first state the question and then the answer.)
		- What surprised you most during your research?
		- Did you learn anything you did not know before? Please explain.
		- How did you divide up the research among team members?
		- What was the most unusual source of information?
		- How has your research changed your view of this topic?
		- How did your research make you more excited about science?
		- What did you learn beyond science? (Things perhaps not related to you theme.)
	- If a notebook was used we encourage teams to take 1 or 2 minutes to review it in the video. This is not required but highly encouraged. If you do include this in your video be sure the video shows the work in the notebook clearly. Be sure to hold the camera steady when taping this portion.

#### **Format**

- Video is to be uploaded via youtube. When uploading select "unlisted" mode.
- Video must be recorded in one continuous stream. No editing of multiple recordings. The record button is pushed ONCE at the beginning and the stop button is pressed ONCE at the end, making one, continuous shot with absolutely no edits. This method will most closely mimic a regular face-to-face interview/presentation.
- No CGI (computer generated images).
- Minimum length is not set. With clear and concise communication all topics can be covered in a relatively short video. However 6 minutes is probably a good rule of thumb.
- Maximum length of 10 minutes. The video will be stopped at 10 minutes and all content beyond 10 minutes will not be considered.
- Adults are neither to be seen nor heard on the video. Students only. However we encourage adult coaches and mentors to work with the teams refining their presentation and communication skills. Adults are welcome to record the video so that ALL team members are on camera.

## **Elements of a Superior Video**

- All members play a part in the presentation.
- Information conveyed is clear and to the point. (No rambling.)
- Video is clear and easy to see.
- Audio is clear and easy to understand.
- All speakers enunciate and speak loudly enough to be easily heard.
- Video of the robot is clear. Close-ups are used where appropriate. Special functions are shown and clearly explained.
- Each question is answered thoughtfully.
- All presenters are cheerful and enthusiastic.

## **Naming Convention**

 Videos will be assigned a name/URL by youtube. When saving a video in youtube as an *unlisted* video it will not be search-able in youtube and with a randomly assigned name will be nearly impossible for anyone else to find.

## **Sequence of Events**

- Create your video.
- Upload your video and get youtube URL.
- VIEW video via youtube PRIOR to submitting your video. This is an important step that should not be skipped. If you submit a URL that does not work or is not fully processed by youtube your submission will be rejected.
- Submit your video. Submission of your video must be made via google forms. A link will be provided on the Event Page on Robotevents.
- If your submission is successful you will get immediate confirmation. However, be sure to include an adult email address in case we have difficulty with your video. If we cannot contact you and your video does not work your team's work cannot/will not be reviewed.

An optional phone number can also be included with your submission as a second method of contact.

- Submissions are to be made by the deadline on the Event Page on Robotevents.
- Teams that fail to submit a video will not be considered for the STEM award.
- Judges will review the videos and the top candidates in each judged category may be invited to a face-to-face interview at the tournament. Sometimes the videos will be the sole method of determining the winner of an award.
- Notification of face-to-face interviews, if used, will take place during registration the day of the tournament and not before.
- We recommend you delete your video from youtube once the tournament is over. Please do not delete your video prior to the end of the tournament as judges often refer back to them in their deliberations.

**Security –** Youtube unlisted uploading was selected for both ease of use and security. The randomly generated name will make it virtually impossible for anyone else to find or stumble upon the video. However, we believe in an abundance of caution when posting anything on the internet and therefore strongly recommend that:

- Last names are never used.
- School names are never used.
- No statements or references are made that allows others to determine the home city/town or school of the team is used.